course)的主码加上弱实体集(即 section)的分辨符构成。因此,主码就是{course id, sec id, year, semester}.

注意, 我们可以选择在大学提供的所有课程中使 sec id 全局唯一, 在这种情况下, section 实体集将具有主码。然而, 一个 section 的存在在概念上仍依赖于一个 course, 通过使之成为 弱实体集可以明确这种依赖关系。

在 E-R 图中, 通过双边框的矩形描述弱实体集, 其分辨符被加上虚的下划线。关联弱 实体集和标识性强实体集的联系集以双边框的菱形表示。在图 6-14 中, section 弱实体集通 过 sec course 联系集依赖于 course 强实体集。

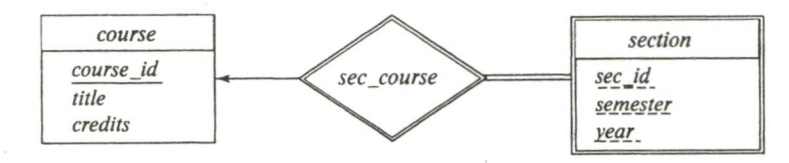

图 6-14 具有弱实体集的 E-R 图

该图还说明使用双线来表示的(弱)实体集 section 在 sec course 联系中的参与是全部 的, 这意味着每个课程段必须通过 sec course 与某门课程相关联。最后, 从 sec course 指 向 course 的箭头表示每个课程段与单门课程相关联。

通常、弱实体集必须全部参与其标识性联系集、并且该联系是到标识性实体集的多对一联系。

弱实体集可以参与除标识性联系之外的联系。例如, section 实体可以参与与 time slot 实体集的联系, 以标识特定课程段的上课时间。弱实体集可以作为属主参与与另一个弱实体 集的标识性联系。一个弱实体集也可能与不止一个标识性实体集相关联。这样,一个特定的 弱实体将通过实体的组合来标识,每个标识性实体集有一个实体在该组合中。弱实体集的主 码可以由标识性实体集主码的并集再加上弱实体集的分辨符组成。

## 6.6 从实体集中删除冗余属性

当我们使用 E-R 模型设计数据库时, 我们通常从确认那些应当被包含的实体集开始。 例如, 在我们迄今所讨论的大学机构中, 我们决定包含诸如 student 和 instructor 那样的实体 集。当决定好实体集后,我们必须挑选适当的属性,这些属性要表示我们在数据库中希望取 得的各种值。在大学机构中, 我们决定为 instructor 实体集包括 ID、name、dept\_name 以及 salary 这些属性, 我们还可以增加 phone number、office number、home page 及其他属性。 要句含哪些属性取决于设计者,他充分了解企业的结构。

一旦选择好实体和它们相应的属性,各种实体间的联系集就建立起来了。这些联系集 有可能会导致这样一种情况: 不同实体集中的属性存在冗余, 并需要将其从原始实体集中删 除。为了说明这一点,考虑 instructor 和 department 实体集:

- instructor 实体集包含 ID、name、dept\_name 以及 salary 属性, 其中 ID 构成主码。
- department 实体集包含 dept\_name、building 以及 budget 属性,其中 dept\_name 构成 主码。

我们用关联 instructor 和 department 的 inst dept 联系集来对这样的事实建模: 每位教师都有 一个相关联的系。

dept name 属性在两个实体集中都出现了。由于它是 department 实体集的主码, 因此它

260